Belkin N1 Wireless Modem Router [Instructions](http://thedoc2015.westpecos.com/goto.php?q=Belkin N1 Wireless Modem Router Instructions) >[>>>CLICK](http://thedoc2015.westpecos.com/goto.php?q=Belkin N1 Wireless Modem Router Instructions) HERE<<<

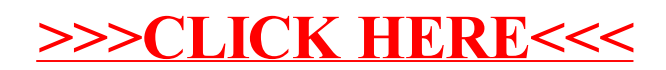